# **1Z0-1058Q&As**

Oracle Risk Management Cloud 2019 Implementation Essentials

### **Pass Oracle 1Z0-1058 Exam with 100% Guarantee**

Free Download Real Questions & Answers **PDF** and **VCE** file from:

**https://www.leads4pass.com/1z0-1058.html**

100% Passing Guarantee 100% Money Back Assurance

Following Questions and Answers are all new published by Oracle Official Exam Center

**C** Instant Download After Purchase **83 100% Money Back Guarantee** 365 Days Free Update

800,000+ Satisfied Customers

**Leads4Pass** 

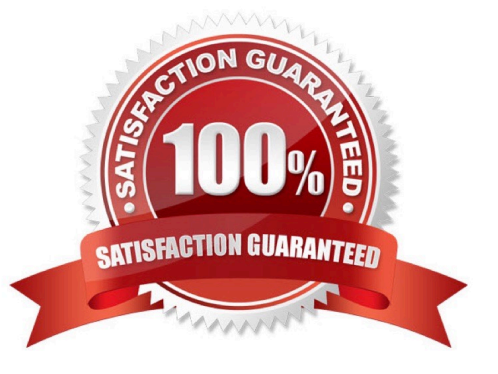

## **Leads4Pass**

#### **QUESTION 1**

You are implementing Advanced Access Controls for a client who wants to limit the seeded job role "Application Access Auditor". This job role should NOT include system configuration duties, but allows the user to monitor jobs schedules for Advanced Controls. After the seeded job role is copied, that two duty roles should be removed to comply with the access restrictions? (Choose two.)

A. Access Control Manager

B. Advanced Control System Administrator

- C. Access incident Results Manager
- D. Application Data Source Manager
- E. Access Model Manager

Correct Answer: CE

#### **QUESTION 2**

You are building a transaction model to identify invoices with USD amounts that are greater than the supplier\\'s average invoice amount. The order of the filters is important.

1.

Add an "Average" Function filter grouping by "Supplier ID" where "Invoice Amount" is greater than 0.

2.

Add a standard filter where "Invoice Currency" equals "USD."

#### 3.

Add a standard filter where the delivered "Average Value" attribute is less than "Invoice Amount."

What is the correct order of the filters for this transaction model?

A. 1, 3, 2

B. 1, 2, 3

C. 2, 3, 1

D. 3, 2, 1

E. 2, 1, 3

Correct Answer: B

#### **QUESTION 3**

#### **https://www.leads4pass.com/1z0-1058.html Leads4Pass** 2024 Latest leads4pass 1Z0-1058 PDF and VCE dumps Download

Which filter can be used to identify expense reports that contain suspicious expense type combinations, such as, a report for a single trip that contains taxi, car rental, and mileage expenses?

A. Inclusive function filter grouped by the "Expense Report Information" object\\'s "Report Number" where the "Expense Type" has an "Equals" condition for values that include taxi, car, mileage.

B. Inclusive function filter grouped by the "Expense Report Information" object\\'s "Report Number" where the "Expense Type" has an "In" condition for values that include taxi, car, mileage.

C. Inclusive function filter grouped by the "Expense Report Information" object\\'s "Person" where the "Expense Type" has an "In" condition for values that include taxi, car, mileage.

D. Inclusive function filter grouped by the "Expense Report Information" object\\'s "Report Number" where the "Expense Type" has an "In" condition for values that include taxi, car, mileage.

E. Inclusive function filter grouped by the "Expense Report Information" object\\'s "Person" where the "Expense Type" has an "In" condition for values that include taxi, car, mileage.

Correct Answer: D

#### **QUESTION 4**

An assessor is trying to complete an operational assessment on a control for manual AP Invoice entry and

is reviewing Prior Results.

Which statement is true about viewing Prior Results for this control?

A. He or she will be able to review results of all prior assessments of all types for this control.

B. He or she will be able to review results of all prior Audit tests and operational assessments for this control.

- C. He or she will be able to review only results of prior operational assessments for this control.
- D. He or she will be able to review results of all prior operational assessments for all controls.

E. He or she will be able to review results of all prior assessments of all types for all controls.

Correct Answer: B

#### **QUESTION 5**

You are helping your client identify and define their controls. You have determined that your client requires two perspectives: Business Units and Regulatory Standards. The controls are going to be secured by the business unit, and you want to ensure that when the client defines new controls, it is mandatory to assign a Business Units perspective to the control. You are going to set the "Required" field to "yes" for the Control-Business Units association. Where do you do this in the product?

- A. The Create Control screen
- B. The Manage Object Perspectives screen
- C. The Import template

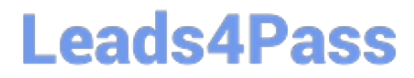

- D. The Create Perspectives screen
- E. The Manage Module Perspectives screen

Correct Answer: D

[1Z0-1058 Practice Test](https://www.leads4pass.com/1z0-1058.html) [1Z0-1058 Study Guide](https://www.leads4pass.com/1z0-1058.html) [1Z0-1058 Braindumps](https://www.leads4pass.com/1z0-1058.html)